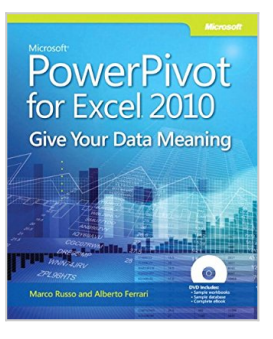

# **Microsoft® PowerPivot for Excel® 2010: Give Your Data Meaning (Business Skills)**

By Marco Russo, Alberto Ferrari

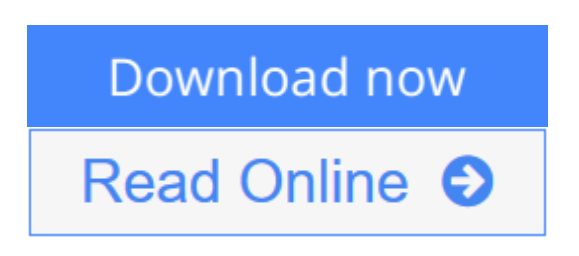

**Microsoft® PowerPivot for Excel® 2010: Give Your Data Meaning (Business Skills)** By Marco Russo, Alberto Ferrari

Transform your skills, data, and business—with the power user's guide to PowerPivot for Excel. Led by two business intelligence (BI) experts, you'll learn how to create and share your own BI solutions using software you already know and love: Microsoft Excel. Discover how to extend your existing skills, using the PowerPivot add-in to quickly turn mass quantities of data into meaningful information and on-the-job results—no programming required. The book introduces you to PowerPivot functionality, then takes a pragmatic approach to understanding and working with data models, data loading, data manipulation with Data Analysis Expressions (DAX), simple-to-sophisticated calculations, what-if analysis, and PowerPivot patterns. Learn how to create your own, "selfservice" BI solutions, then share your results effortlessly across your organization using Microsoft SharePoint®.

A Note Regarding the CD or DVD

The print version of this book ships with a CD or DVD. For those customers purchasing one of the digital formats in which this book is available, we are pleased to offer the CD/DVD content as a free download via O'Reilly Media's Digital Distribution services. To download this content, please visit O'Reilly's web site, search for the title of this book to find its catalog page, and click on the link below the cover image (Examples, Companion Content, or Practice Files). Note that while we provide as much of the media content as we are able via free download, we are sometimes limited by licensing restrictions. Please direct any questions or concerns to booktech@oreilly.com.

**[Download](http://mbooknom.men/go/best.php?id=0735640580)** [Microsoft® PowerPivot for Excel® 2010: Give Your ...pdf](http://mbooknom.men/go/best.php?id=0735640580)

**[Read Online](http://mbooknom.men/go/best.php?id=0735640580)** [Microsoft® PowerPivot for Excel® 2010: Give Yo ...pdf](http://mbooknom.men/go/best.php?id=0735640580)

and the control of the control of the control of the control of the control of the control of the control of the

## **Microsoft® PowerPivot for Excel® 2010: Give Your Data Meaning (Business Skills)**

By Marco Russo, Alberto Ferrari

## **Microsoft® PowerPivot for Excel® 2010: Give Your Data Meaning (Business Skills)** By Marco Russo, Alberto Ferrari

Transform your skills, data, and business—with the power user's guide to PowerPivot for Excel. Led by two business intelligence (BI) experts, you'll learn how to create and share your own BI solutions using software you already know and love: Microsoft Excel. Discover how to extend your existing skills, using the PowerPivot add-in to quickly turn mass quantities of data into meaningful information and on-the-job results—no programming required. The book introduces you to PowerPivot functionality, then takes a pragmatic approach to understanding and working with data models, data loading, data manipulation with Data Analysis Expressions (DAX), simple-to-sophisticated calculations, what-if analysis, and PowerPivot patterns. Learn how to create your own, "self-service" BI solutions, then share your results effortlessly across your organization using Microsoft SharePoint®.

#### A Note Regarding the CD or DVD

The print version of this book ships with a CD or DVD. For those customers purchasing one of the digital formats in which this book is available, we are pleased to offer the CD/DVD content as a free download via O'Reilly Media's Digital Distribution services. To download this content, please visit O'Reilly's web site, search for the title of this book to find its catalog page, and click on the link below the cover image (Examples, Companion Content, or Practice Files). Note that while we provide as much of the media content as we are able via free download, we are sometimes limited by licensing restrictions. Please direct any questions or concerns to booktech@oreilly.com.

## **Microsoft® PowerPivot for Excel® 2010: Give Your Data Meaning (Business Skills) By Marco Russo, Alberto Ferrari Bibliography**

- Sales Rank: #912989 in Books
- Published on: 2010-10-12
- Original language: English
- Number of items: 1
- Dimensions: 9.00" h x 1.20" w x 7.38" l, 1.60 pounds
- Binding: Paperback
- 416 pages

 $**$\blacktriangleright$  [Download](http://mbooknom.men/go/best.php?id=0735640580) [Microsoft® PowerPivot for Excel® 2010: Give Your ...pdf](http://mbooknom.men/go/best.php?id=0735640580)**$ 

**[Read Online](http://mbooknom.men/go/best.php?id=0735640580)** [Microsoft® PowerPivot for Excel® 2010: Give Yo ...pdf](http://mbooknom.men/go/best.php?id=0735640580)

## **Editorial Review**

### From the Author

We have been working with PowerPivot since its early releases and, as all the new products, it requires some training to be used to its full potential. We wrote a book for end users who want to master PowerPivot, providing many examples and patterns to solve the typical business problems, which sometimes require solutions that are not easy to implement. You will be able to use this book both as a quick reference for common patterns and to learn how PowerPivot works and how to model your data in the good way.

## About the Author

MARCO RUSSO is a software consultant and trainer based in Italy who focuses on Windows development and Business Intelligence solutions, including data warehouse relational and multidimensional design. He is the coauthor of Introducing Microsoft LINQ and Programming Microsoft LINQ (Microsoft Press), along with several other books about Microsoft .NET and SQL Server Analysis Services.

ALBERTO FERRARI is a consultant and trainer for the BI development area with the Microsoft suite for Business Intelligence. His main interests are in the methodological approaches to the BI development and works as a trainer for software houses that need to design complex BI solutions.

Alberto and Marco recently co-authored "Expert Cube Development with Microsoft SQL Server® 2008 Analysis Services" published by Packt Publishing and the "SQLBI Methodology". They are also the founders of SQLBI (sqlbi.com).

## **Users Review**

## **From reader reviews:**

## **Hilda Baker:**

In this 21st one hundred year, people become competitive in each and every way. By being competitive at this point, people have do something to make them survives, being in the middle of the particular crowded place and notice by surrounding. One thing that occasionally many people have underestimated the item for a while is reading. Yes, by reading a guide your ability to survive increase then having chance to endure than other is high. For yourself who want to start reading some sort of book, we give you this particular Microsoft® PowerPivot for Excel® 2010: Give Your Data Meaning (Business Skills) book as basic and daily reading e-book. Why, because this book is usually more than just a book.

#### **Alan Johnson:**

Reading a book can be one of a lot of activity that everyone in the world loves. Do you like reading book and so. There are a lot of reasons why people enjoyed. First reading a book will give you a lot of new data. When you read a book you will get new information due to the fact book is one of many ways to share the information or perhaps their idea. Second, reading through a book will make an individual more imaginative. When you looking at a book especially tale fantasy book the author will bring someone to imagine the story

how the personas do it anything. Third, it is possible to share your knowledge to some others. When you read this Microsoft® PowerPivot for Excel® 2010: Give Your Data Meaning (Business Skills), you could tells your family, friends along with soon about yours book. Your knowledge can inspire others, make them reading a book.

#### **James Garza:**

What is your hobby? Have you heard that question when you got college students? We believe that that question was given by teacher to their students. Many kinds of hobby, All people has different hobby. Therefore you know that little person such as reading or as reading through become their hobby. You need to know that reading is very important and book as to be the point. Book is important thing to add you knowledge, except your own teacher or lecturer. You see good news or update concerning something by book. Amount types of books that can you choose to adopt be your object. One of them is this Microsoft® PowerPivot for Excel® 2010: Give Your Data Meaning (Business Skills).

#### **Maria Kim:**

Reading a e-book make you to get more knowledge from that. You can take knowledge and information from your book. Book is written or printed or highlighted from each source in which filled update of news. On this modern era like at this point, many ways to get information are available for you actually. From media social such as newspaper, magazines, science guide, encyclopedia, reference book, book and comic. You can add your knowledge by that book. Do you want to spend your spare time to open your book? Or just seeking the Microsoft® PowerPivot for Excel® 2010: Give Your Data Meaning (Business Skills) when you required it?

**Download and Read Online Microsoft® PowerPivot for Excel® 2010: Give Your Data Meaning (Business Skills) By Marco Russo, Alberto Ferrari #IRJ0P3OLXA2**

# **Read Microsoft® PowerPivot for Excel® 2010: Give Your Data Meaning (Business Skills) By Marco Russo, Alberto Ferrari for online ebook**

Microsoft® PowerPivot for Excel® 2010: Give Your Data Meaning (Business Skills) By Marco Russo, Alberto Ferrari Free PDF d0wnl0ad, audio books, books to read, good books to read, cheap books, good books, online books, books online, book reviews epub, read books online, books to read online, online library, greatbooks to read, PDF best books to read, top books to read Microsoft® PowerPivot for Excel® 2010: Give Your Data Meaning (Business Skills) By Marco Russo, Alberto Ferrari books to read online.

## **Online Microsoft® PowerPivot for Excel® 2010: Give Your Data Meaning (Business Skills) By Marco Russo, Alberto Ferrari ebook PDF download**

**Microsoft® PowerPivot for Excel® 2010: Give Your Data Meaning (Business Skills) By Marco Russo, Alberto Ferrari Doc**

**Microsoft® PowerPivot for Excel® 2010: Give Your Data Meaning (Business Skills) By Marco Russo, Alberto Ferrari Mobipocket**

**Microsoft® PowerPivot for Excel® 2010: Give Your Data Meaning (Business Skills) By Marco Russo, Alberto Ferrari EPub**